004.75

 $\overline{\phantom{a}}$ 

 $,$ 

 $\ddot{\phantom{0}}$ WEB-

 $\overline{\phantom{a}}$  $\overline{\phantom{a}}$ , l,

ŀ,

 $\overline{(}$  $),$  $\overline{(\ }$  $\overline{\phantom{a}}$ Web-CMS [1].

, ,

 $\overline{\phantom{a}}$ 

 $\cdot$ 

SQL [2],

 $\overline{\phantom{a}}$ 

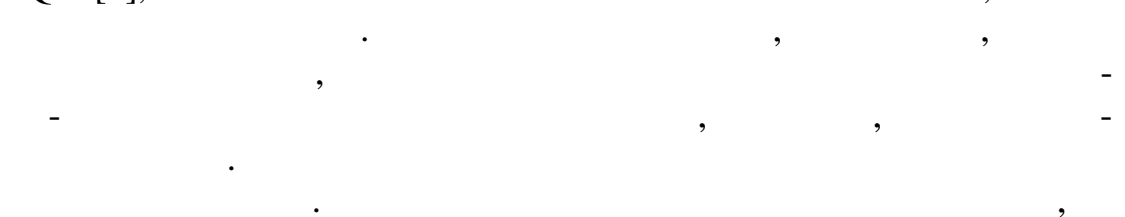

## HTML-

,

,  $),$  $\overline{(\ }$ 

 $\overline{c}$  $\vdots$  $\overline{1}$ 

false, true ,  $(true),$ ,<br>false.

 $\rightarrow$ 

 $\overline{\mathbf{R}}$ 

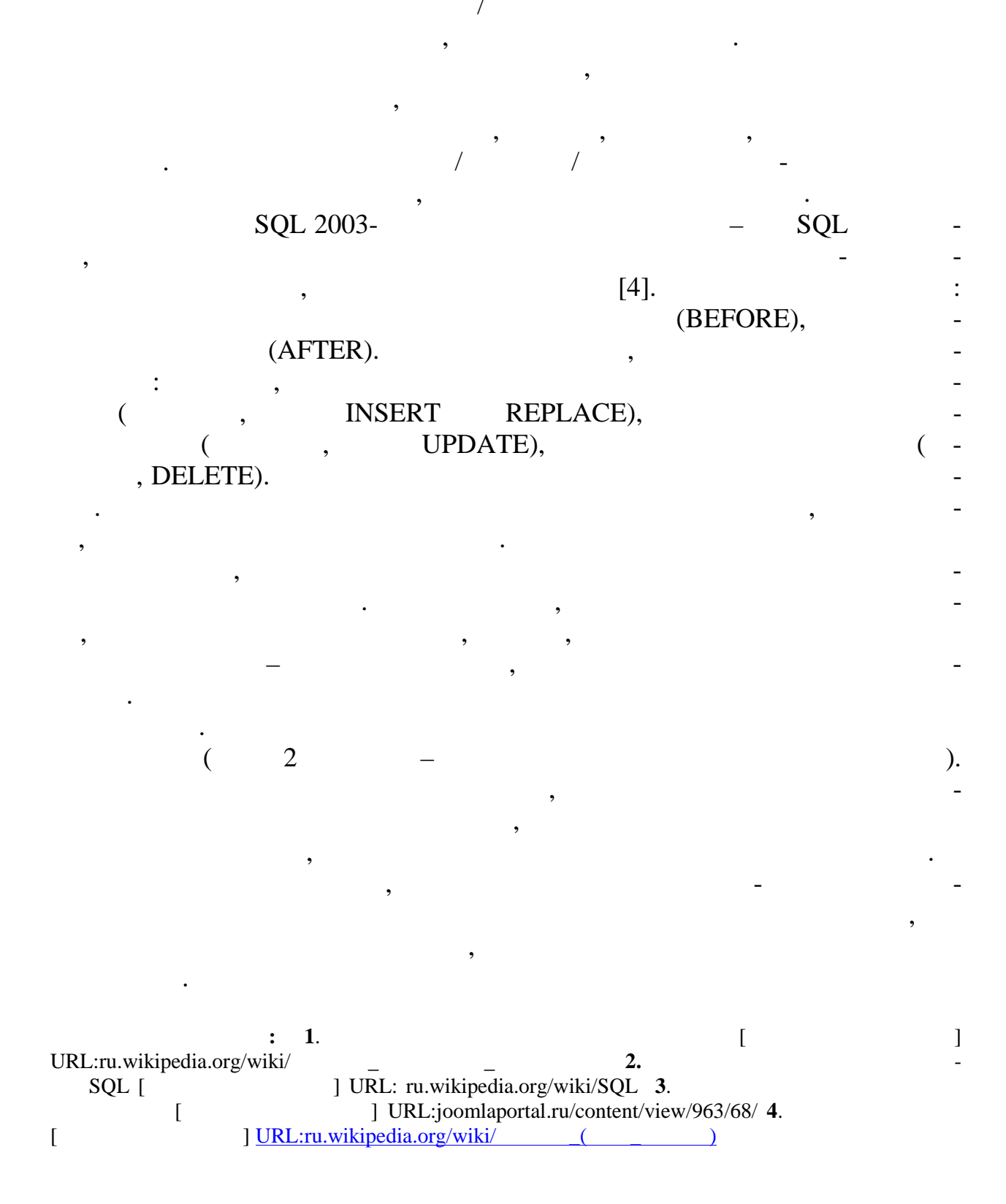

 $\cdot$ ,

71